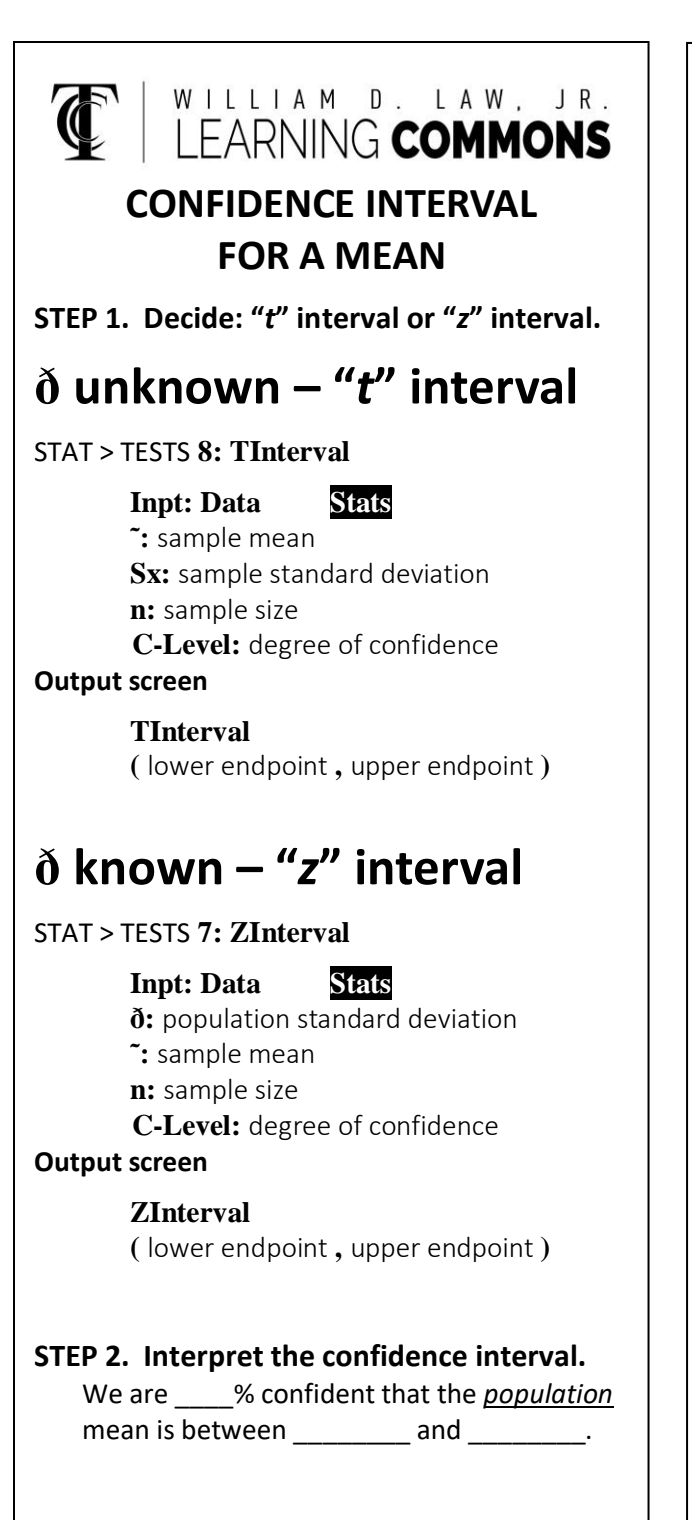

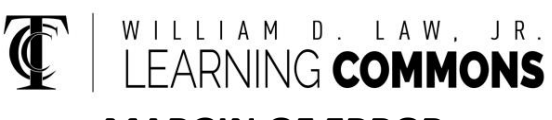

## **MARGIN OF ERROR CONFIDENCE INTERVAL**

**STEP 1. Find the 95% t-critical value (***tc***) for a sample size,**  $n = 12$ .

TI-84 calculator path - 2<sup>nd</sup> VARS (DISTR) **4: invT area:** 1.95/2

**df:** degrees of freedom  $(n - 1) = 11$ 

 $invT(1.95/2,11) = 2.200985143$ 

OR from the t-Distribution Critical Value table

## confidence level

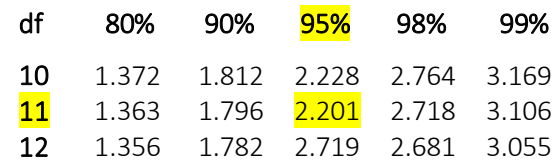

**STEP 2. Use 2.201 for**  $t_c$  **and** *n* **and**  $s_x$  **to calculate the margin of error.**

$$
M.E. = t_c * \frac{s_x}{\sqrt{n}}
$$

confidence interval =  $\bar{x}$  + M.E.

Note: Increasing the level of confidence widens the interval giving a larger margin of error. Conversely, increasing the sample size decreases the margin of error, narrowing the interval.

To find margin of error with calculator output

**Margin of Error** =  $\frac{upper\ endpoint - lower\ endpoint}{2}$